# КИЇВСЬКИЙ УНІВЕРСИТЕТ ІМЕНІ БОРИСА ГРІНЧЕНКА УНІВЕРСИТЕТСЬКИЙ КОЛЕДЖ

Циклова комісія викладачів економіко-математичних дисциплін і менеджменту

«ЗАТВЕРДЖУЮ» Проректор з науково-методичної та  $\sigma$ навчальної роботи О.Б. Жильцов 09 2014 року  $\langle\langle$ 

# РОБОЧА ПРОГРАМА НАВЧАЛЬНОЇ ДИСЦИПЛІНИ

## «Основи інформатики і комп'ютерної техніки»

галузь знань

0202 «Мистецтво»

спеціальність

5.02020701 «Дизайн»

Київ-2014 рік

Робоча програма «Основи інформатики та комп'ютерної техніки» для студентів галузі знань 0202 Мистецтво, спеціальності 5.02020701 Дизайн «88» Cepnus 2014 poky - 15 c.

Розробники: Пінчук Алла Миколаївна, викладач циклової комісії економікоматематичних дисциплін та менеджменту Університетського коледжу Київського Університету імені Бориса Грінченка; Дудник Ольга Володимирівна, викладач циклової комісії економіко-математичних дисциплін та менеджменту Університетського коледжу Київського Університету імені Бориса Грінченка.

Робоча програма затверджена на засіданні циклової комісії економікоматематичних дисциплін та менеджменту Протокол від «28» серпня 2014 р. № 1

Голова циклової комісії *О. Гелеф* Головчанська О.В.

Розподіл годин звірено з робочим навчальним планом, структура типова

Заступник директора

з навчальної роботи<br>Заступник директора<br>з навчально-методичної роботи<br>(3.Л. Гейхман)

Схвалено Методичною радою Університетського коледжу Київського університету імені Бориса Грінченка Протокол від «5» вересня 2014 року № 1  $M.B. Bparko)$ «<u>У в 2014</u> року Голова —

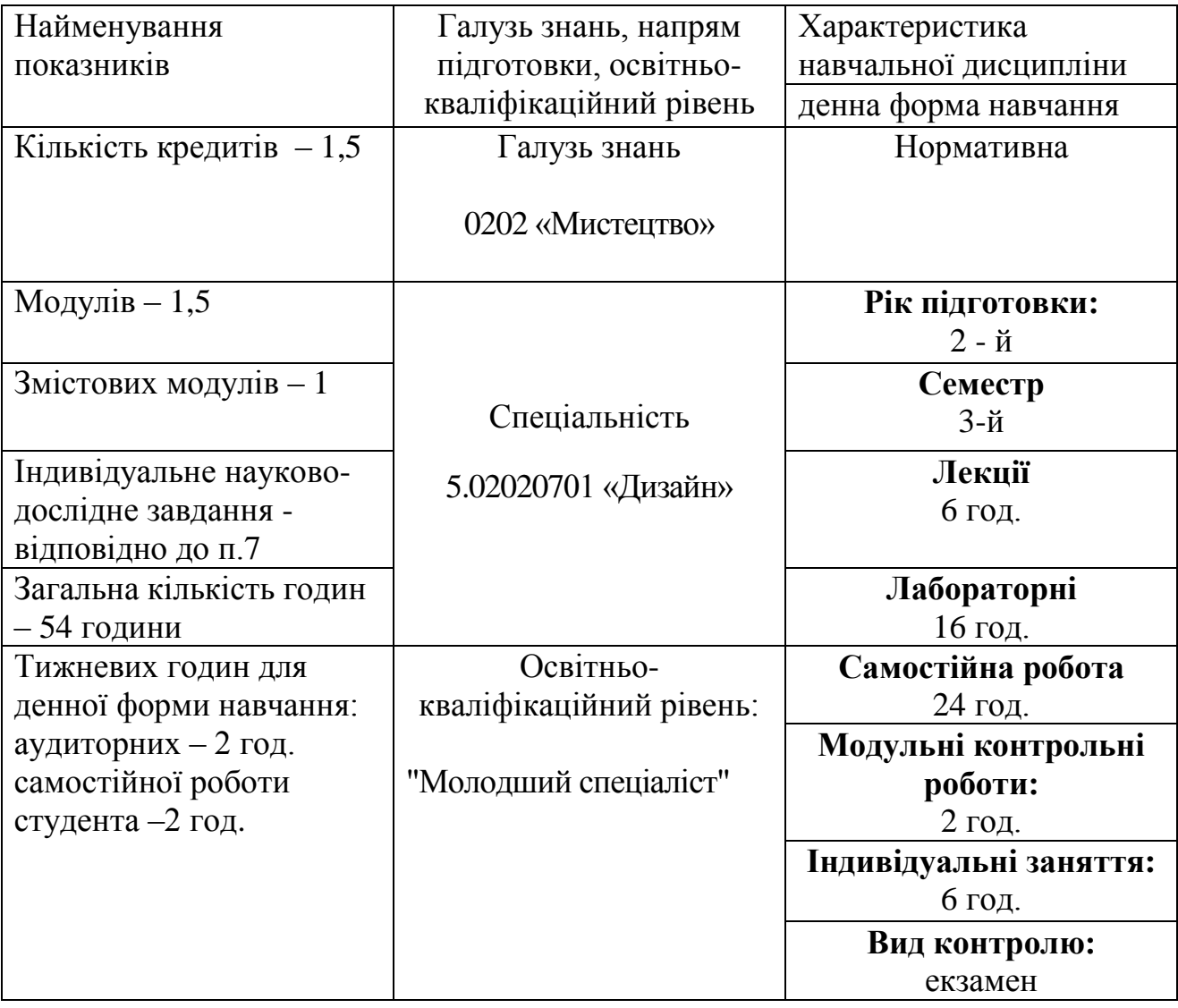

## **1. Опис навчальної дисципліни**

## **2. Мета та завдання навчальної дисципліни**

Мета: ознайомити студентів із структурою та логічними основами сучасної інформатики, показати її роль у житті сучасного суспільства, сформувати у них вміння свідомого користування сучасною комп'ютерною технікою, кваліфікованого використання найбільш поширеного прикладного програмного забезпечення для розв'язання питань у подальшій професійній діяльності, сформувати застосовування інформаційних технологій в навчальній, дослідницькій та науковій діяльності.

Завдання: розкрити значення основ інформаційної культури у формуванні професійних компетенцій;

 забезпечити базове оволодіння студентами основними засобами і методами сучасних інформаційних технологій, їх теоретичною і технічною базою, можливими напрямками використання;

формувати у студентів достатні знання, вміння та навички, необхідні для ефективного використання основних методів курсу у майбутній фаховій діяльності.

У результаті вивчення навчальної дисципліни студент повинен

#### **знати:**

• основні поняття інформатики та комп'ютерної техніки;

• правила безпеки при роботі з електронно-обчислювальною технікою;

• призначення, функціональні можливості і правила використання сучасних програмних засобів обробки тексту;

• програмне забезпечення сучасних комп'ютерів;

• технології векторного та растрового графічного моделювання;

• перспективи розвитку інформаційних систем і технологій.

#### **вміти:**

• використовувати інструментарій глобального інформаційного простору, основні системні та прикладні засоби обробки тексту, графічних зображень для вирішення практичних завдань;

• розв'язувати за допомогою комп'ютера задачі, пов'язані з майбутньою професійною діяльністю.

## **3. Програма навчальної дисципліни**

#### **Змістовий модуль 1. ВСТУП. MS OFFICE WORD, MS OFFICE EXCEL, MS OFFICE PUBLISHER, MS OFFICE POVER POINT, растровий редактор, векторний редактор, MOVIE MAKER, SMARTBOARD, INTERNET**

**Тема 1.** Вступ. Правила безпеки. Поняття про інформаційні технології. Комп'ютер, як інформаційна система.

**Тема 2**. Текстовий редактор MS Office Word. Створення документів. Використання майстрів. Майстри календарів, листів, резюме. Побудова таблиць і діаграм.

**Тема 3**. Табличний процесор MS Office Excel. Використання можливостей програми для створення комп'ютерних тестових завдань, для оформлення створених методичних матеріалів.

**Тема 4**. Поняття про видавничу систему. Загальні відомості про програму MS Office Publisher. Напрямки використання програми MS Office Publisher.

**Тема 5**. Публікації для друку. Планування та створення об'яв, грамот, інформаційного буклету, бюлетенів, веб-сайтів за допомогою програми MS Office Publisher.

**Тема 6**. MS Office Power Point. Використання у навчальному процесі мультимедійних презентацій. Створення презентацій.

**Тема 7**. Обробка графічної та мультимедійної інформації. Програмне забезпечення для оброблення мультимедійних даних. Сучасні ТЗН. Навчання в Інтернеті.

**Тема 8**. Графічні редактори. Використання растрових та векторних програм для створення зображень.

**Тема 9**. Програма Windows Movie Maker. Створення та редагування відео кліпу за допомогою відеоредактора.

**Тема 10**. Застосовування інтерактивного програмно-технологічного навчального комплексу SMART Board.

**Тема 11**. Навчання в Інтернеті. Огляд українських та зарубіжних освітніх сайтів. Веб-енциклопедії. Інтерактивне дистанційне навчання. Мультимедійні курси з навчальних дисциплін. Електронні словники й програми-перекладачі.

## **4. Структура навчальної дисципліни**

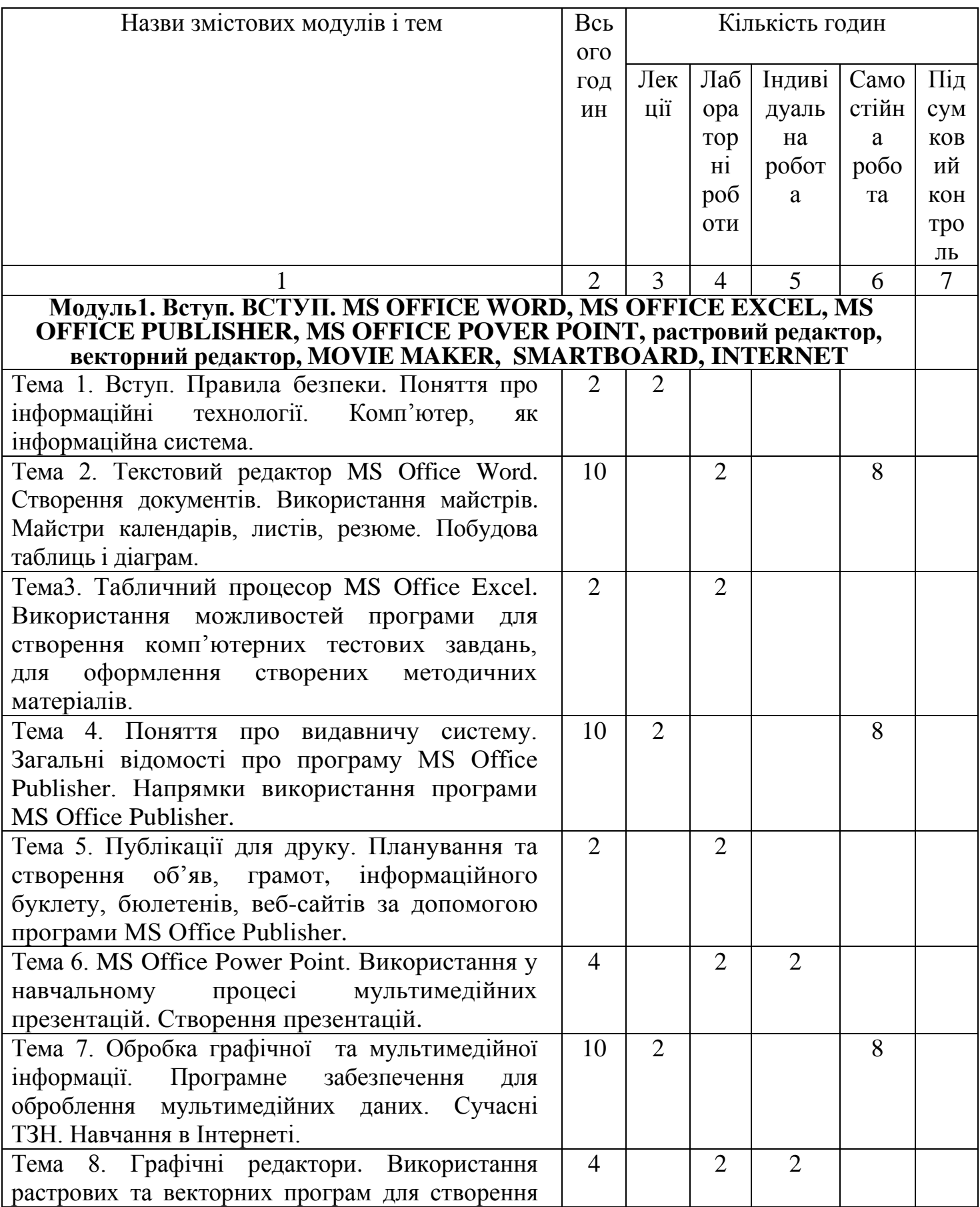

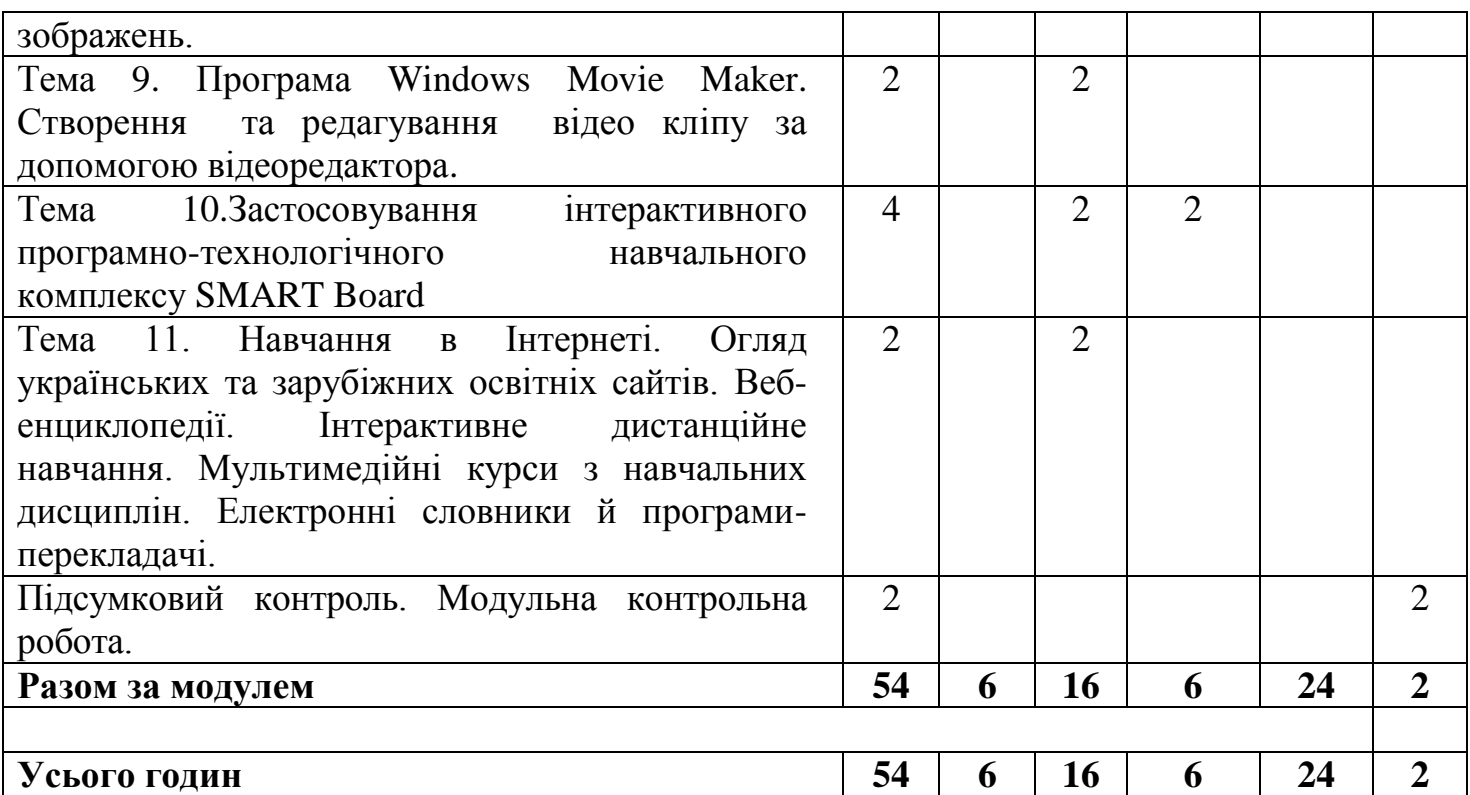

# **4. Теми лабораторних занять**

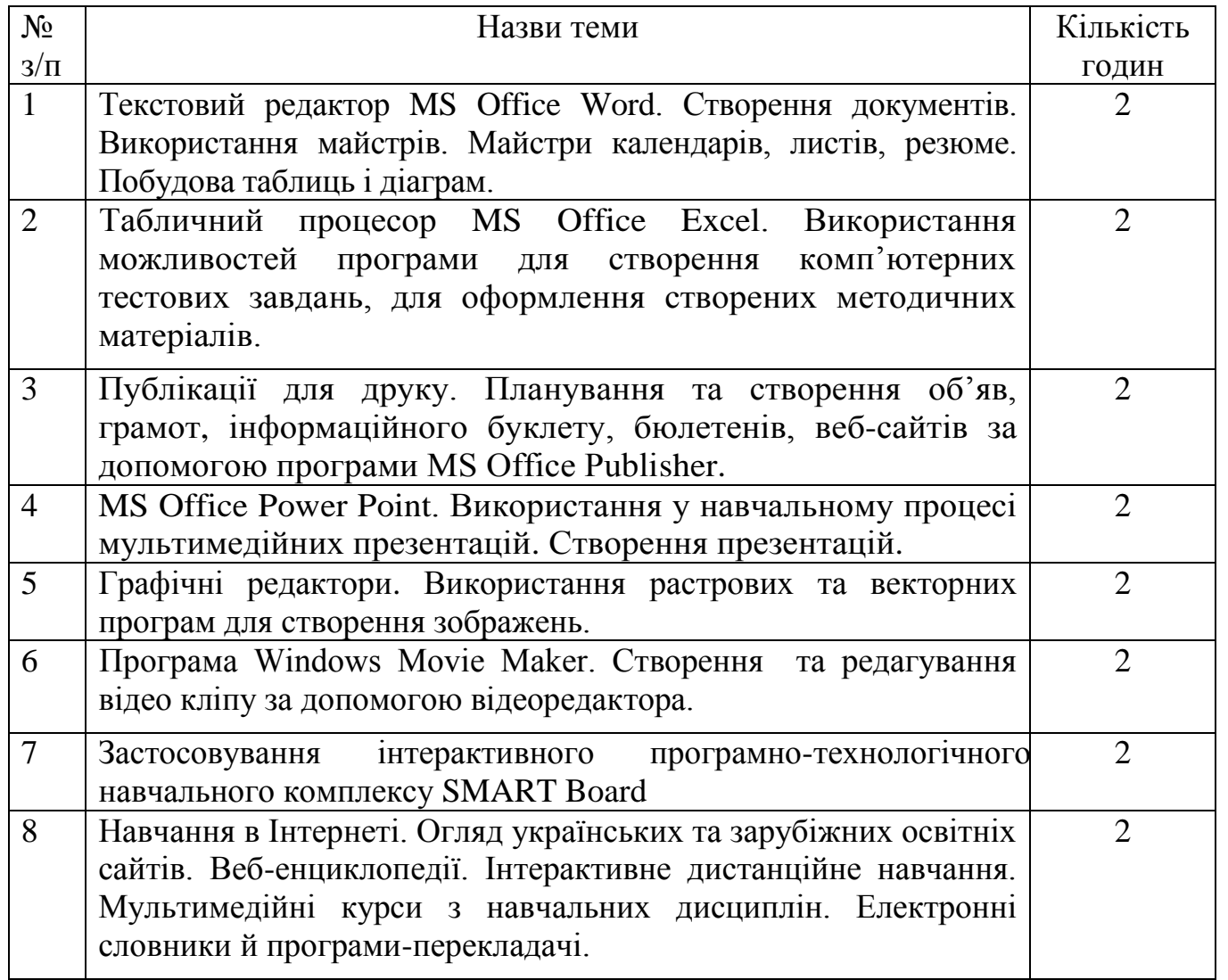

## **6. Самостійна робота**

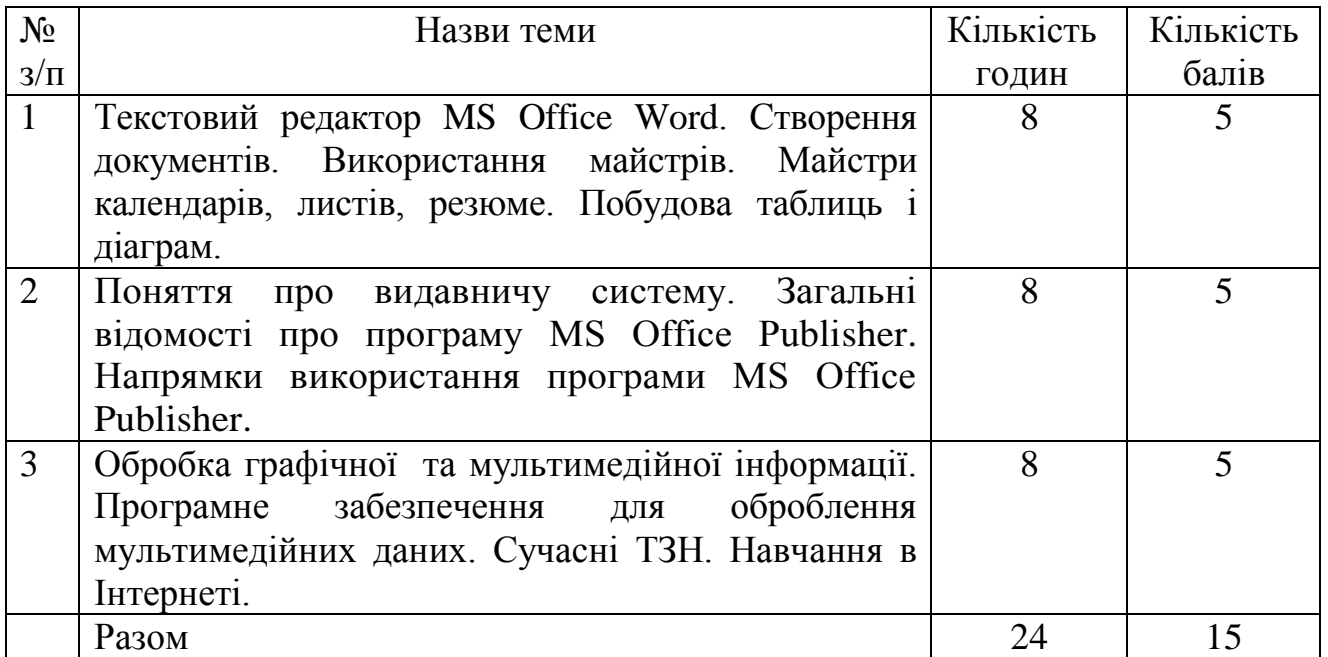

## **НАВЧАЛЬНО-МЕТОДИЧНА КАРТА ДИСЦИПЛІНИ «Основи інформатики та комп'ютерної техніки»**

**Разом**: **54 год**., лекції – 6 год., лабораторні роботи – 16 год., індивідуальна робота – 6 год., самостійна робота – 24 год., підсумковий контроль – 2 год.

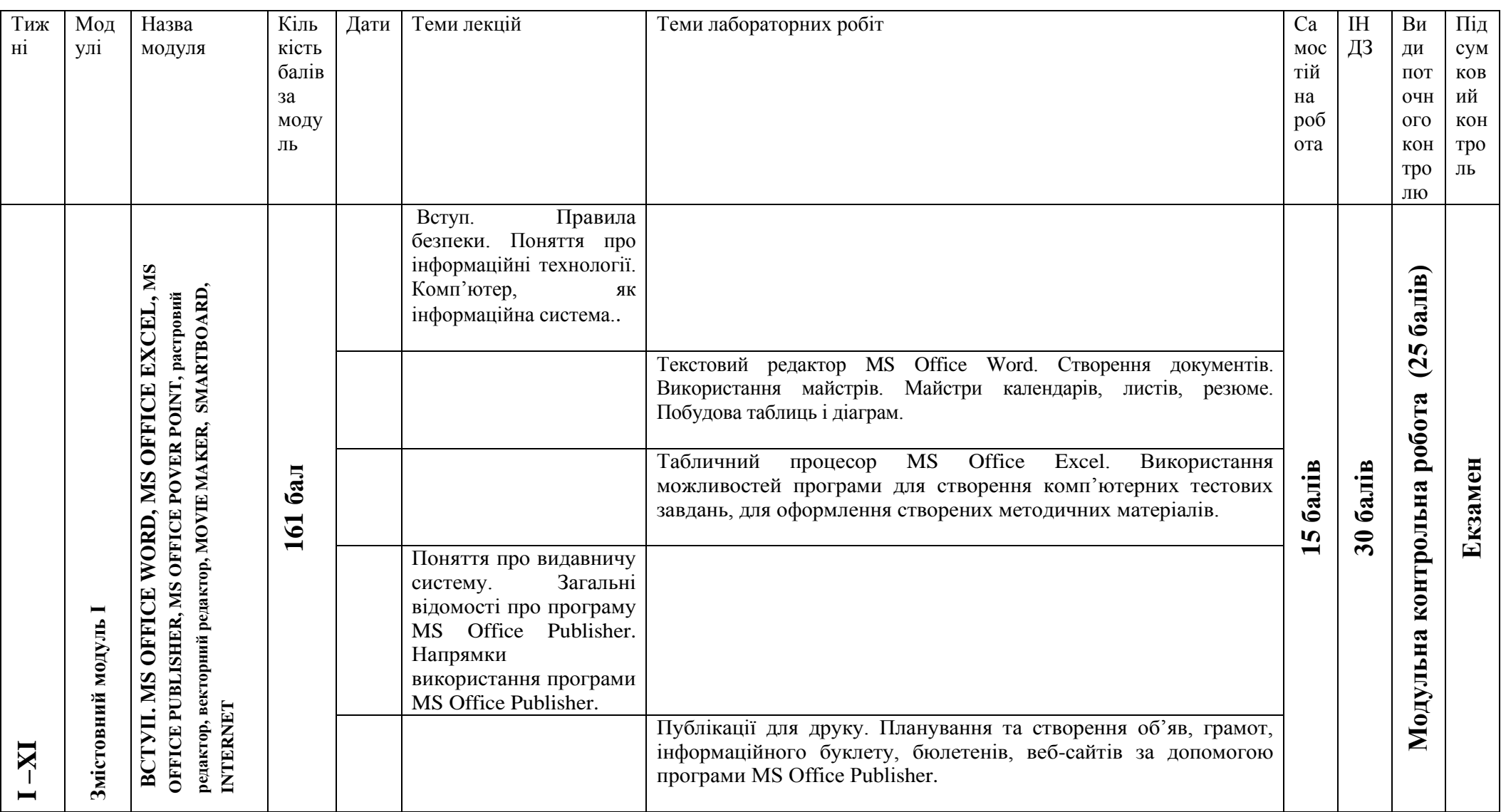

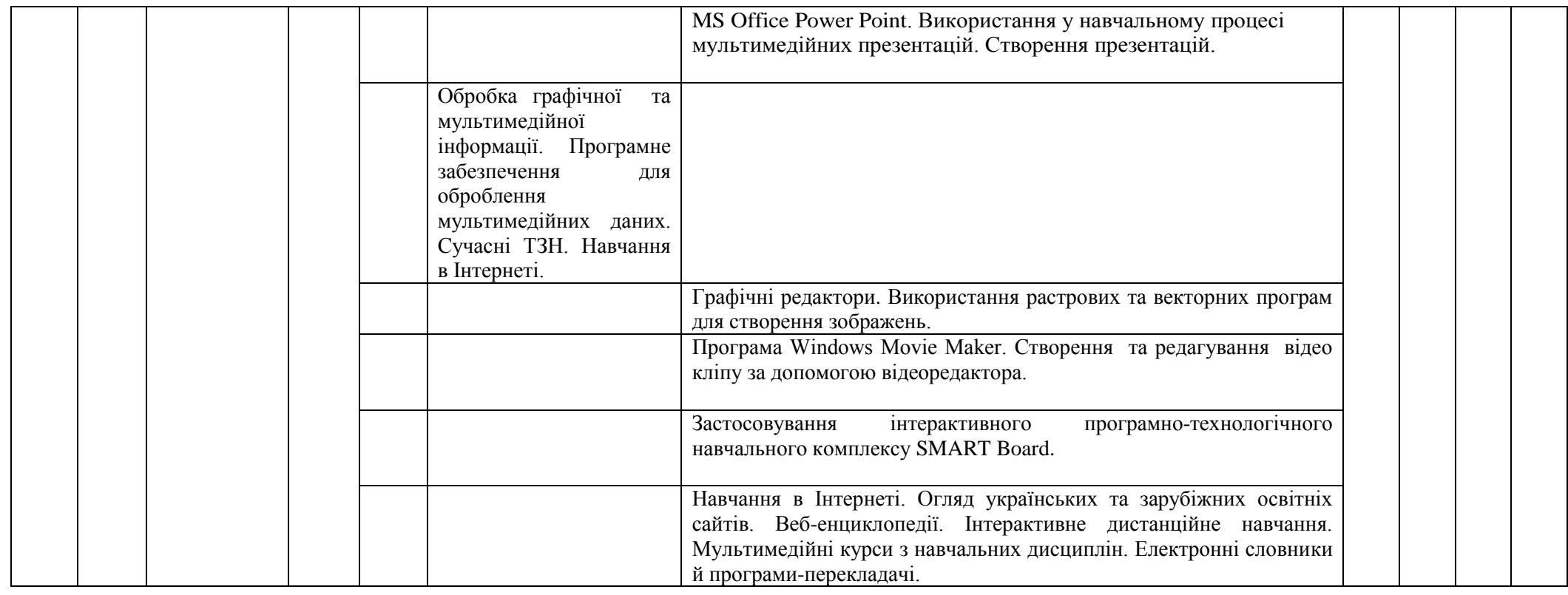

# **7. Індивідуальні завдання VІІ. ІНДИВІДУАЛЬНА НАВЧАЛЬНО-ДОСЛІДНА РОБОТА (реферативне дослідження)**

*Індивідуальна навчально-дослідна робота* є видом позааудиторної індивідуальної діяльності студента, результати якої використовуються у процесі вивчення програмового матеріалу навчальної дисципліни. Завершується виконання студентами ІНЗД прилюдним захистом навчального проекту.

*Індивідуальне навчально-дослідне завдання (ІНДЗ)* з курсу «Основи інформатики та комп'ютерної техніки» – це вид науково-дослідної роботи студента, яка містить результати дослідницького пошуку, відображає певний рівень його навчальної компетентності.

*Мета ІНДЗ:* самостійне вивчення частини програмового матеріалу, систематизація, узагальнення, закріплення та практичне застосування знань із навчального курсу, удосконалення навичок самостійної навчально-пізнавальної діяльності.

*Зміст ІНДЗ:* завершена теоретична або практична робота у межах навчальної програми курсу, яка виконується на основі знань, умінь та навичок, отриманих під час лекційних, семінарських, практичних занять і охоплює декілька тем або весь зміст навчального курсу.

## **Критерії оцінювання ІНДЗ**

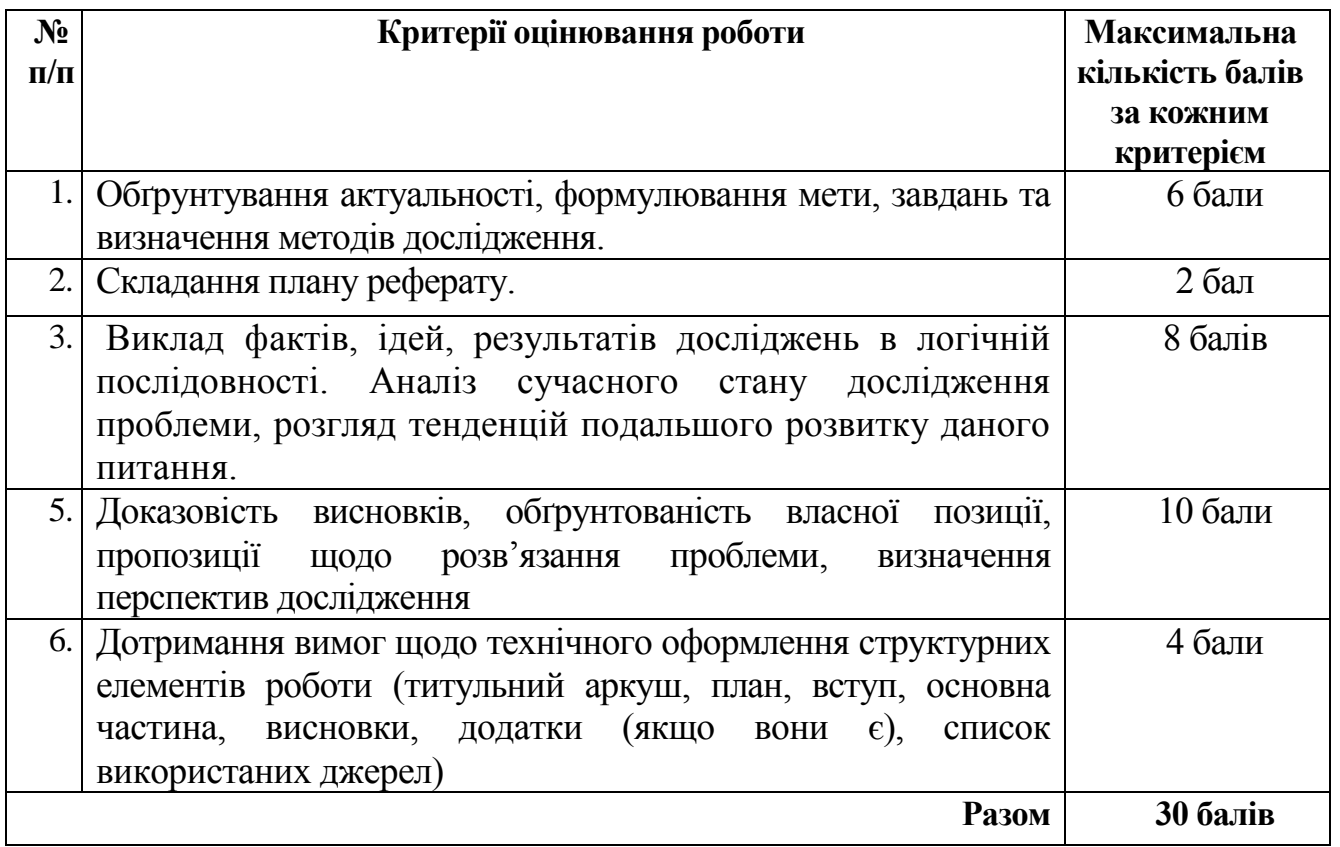

## **(науково-педагогічного дослідження у вигляді реферату)**

## **ОРІЄНТОВНА ТЕМАТИКА РЕФЕРАТИВНИХ ДОСЛІДЖЕНЬ З НАВЧАЛЬНОЇ ДИСЦИПЛІНИ**

1. Педагогічні основи формування вмінь застосовувати ТЗН у навчальновиховному процесі.

2. Психологічні основи використання ТЗН.

3. ТЗН як засіб активізації у навчальному процесі.

4. Візуальні ТЗН.

5. Характеристика та призначення ТЗН за характером передачі інформації.

6.Дизайн засобів і систем візуальної інформації(Система візуальнокомунікативних засобів. Фірмовий стиль способи кодування інформації).

7. Сучасний дизайн друкованих засобів інформації.

8. Електронні методи відтворення тонових оригіналів.

9. Технологічні інновації.

10. Психофізіологічні основи зорового сприйняття.

11. Дизайн в освіті та науково-дослідній роботі.

12. Роль інформаційних технологій у сучасному суспільстві.

13. Практичне застосування інформаційних технологій в дизайні.

14.Історія та розвиток комп'ютерної техніки та обчислювальних машин.

15. Інтернет-технології у дистанційному навчанні.

16. Сучасні технології представлення електронної інформації.

17. Інформаційна безпека й інформаційні технології.

18. Застосування комп'ютерних технологій в Україні: проблеми і перспективи.

19. Дистанційна освіта в країнах світу.

20. Дистанційна освіта в Україні.

21. Використання інтерактивної дошки в професійній діяльності.

22. Професійне комп'ютерне програмне забезпечення.

## **9. Методи навчання**

- Пояснювально-ілюстративний метод.
- Репродуктивний метод.
- Метод проблемного викладу**.**
- Частково-пошуковий

## **10. Методи контролю**

- Модульна контрольна робота.
- $E$ кзамен.

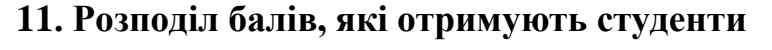

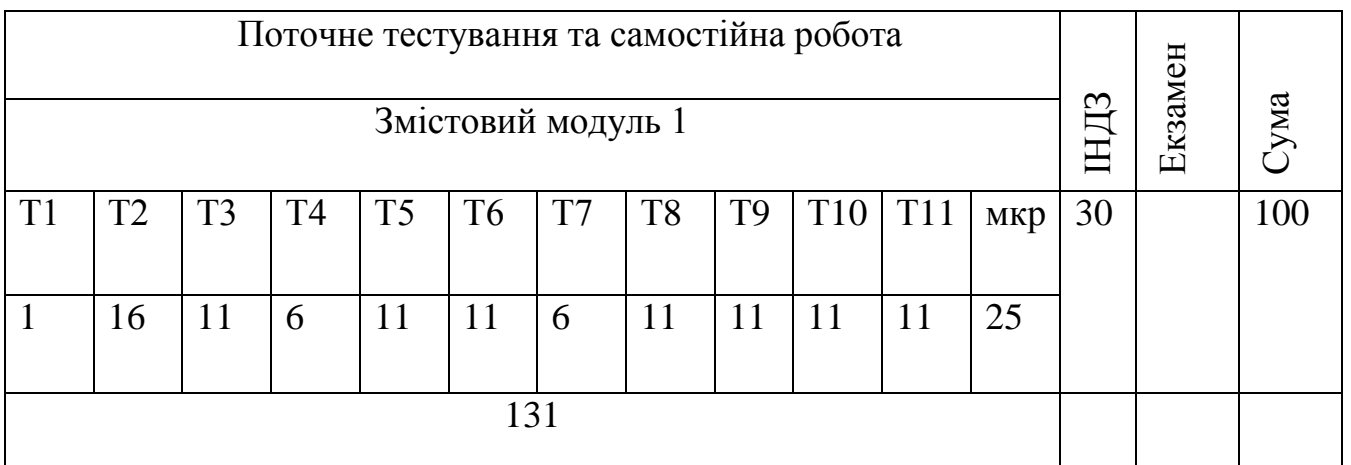

Коефіцієнт – 2,68

#### Сума балів за всі види навчальної діяльності Оцінка **ECTS** Оцінка за національною шкалою для екзамену, курсового проекту (роботи), практики для заліку 90 – 100 **А** відмінно зараховано 82-89 **В** добре 75-81 **<sup>С</sup>** 69-74 **D** задовільно 60-68 **<sup>Е</sup>** 35-59 **FX** незадовільно з можливістю повторного складання не зараховано з можливістю повторного складання 1-34 **F** незадовільно з обов'язковим повторним вивченням дисципліни не зараховано з обов'язковим повторним вивченням дисципліни

## **Шкала оцінювання: національна та ECTS**

### **12. Методичне забезпечення**

- 1. Опорні конспекти лекцій.
- 2. Навчальні підручники та посібники.
- 3. Робоча навчальна програма.

4. Збірка тестових і контрольних завдань для модульного оцінювання навчальних досягнень студентів.

5. Засоби підсумкового контролю (комп'ютерна програма тестування, комплект друкованих завдань для підсумкового контролю).

#### **13. Рекомендована література Базова**

1. В.С.Березовський, В.О.Потієнко, І.О.Завадський. Основи комп'ютерної графіки: Навчальний посібник. – К.: Вид.група BHV, 2009. – 400 с. : іл.

2. Гаєвський О.Ю. Інформатика: 7-11 кл.: Навчальний посібник. – К.: А.С.К., 2005.- 512 с.

3. Глинський Я.М. Практикум з інформатики. Навчальний посібник. – Львів, 2008.

4. Intel® Навчання для майбутнього. – К.: Видавництво «Нора-прінт», 2006 (5.04-5.40).

6. Морзе Н.В., Вембер В.П., Кузьмінська О.Г. Інформатика: експерим. підручник для 10 кл./ Під ред. Н.В. Морзе. – К.: Корбуш, 2008. - 592 с.

7. Руденко В.Д., Макарчук О.М., Патланжоглу М.О. Практичний курс інформатики / За Ред.. Мадзігона В.М. – К.: Фенікс, 1997.

8. SMART Board :Застосування у навчальному процесі: методичні

рекомендації / Упоряд. В.О.Абрамов , Г.Ф.Бонч-Бруєвич. –К.: КМПУ імені Б.Д.Грінченка, 2006.- 52 с.

#### **Допоміжна**

1. Володіна І.Л., Володін В.В. Інформатика: Підручник для 9 кл. загальноосвітніх навчальних закладів. – Х.: Гімназія, 2009 . -384 с.: іл..

2. Глушков С.В., Сурядний А.С. Microsoft Excel XP. – Харьков: Фолио,  $2006. - 509$  c.

3. Глушков С.В., Сурядний А.С., Хачиров Т.С. Домашний ПК. – Харьков: Фолио, 2005. – 495 с.

4. Державний стандарт загальної середньої освіти в Україні. Освітня галузь «Технологія». Людина та інформаційна діяльність // Освіта України. - №5.- 20 січня, 2004 р.

5. Дибкова Л.М. Інформатика та комп'ютерна техніка: Посібник для студентів вищих навчальних закладів. – К.: Академвидав, 2002. - 320с.

6. Інформатика. Компютерна техніка. Компютерні технології. Підручник. -Київ: Каравелла, 2003. – 464 с.

7. Інформатика та обчислювальна техніка: Короткий тлумачний словник / За ред. проф. В.П. Гондола – К.: Либідь, 2000. – 320 с.

8.Основи інформатики. Програма для вищих навчальних закладіві I-II рівнів акредитації. – Київ, 2002.

9. Основи інформатики : 8 кл. : експерим. навч. посіб. / І.Л.Володіна, В.В.Володін, Ю.О.Столяров, - К.: Генеза, 2008. – 264 с. : іл.

10. Дистанционное обучение: Учеб. пособие / Под. ред. Е.С. Полат. – М.: Гуманит. изд. центр ВЛАДОС, 1998. – 192 с.

## **14. Інформаційні ресурси**

- 1. <http://ru.wikipedia.org/>
- 2. [http://pidruchniki.ws](http://pidruchniki.ws/18211001/informatika/osnovi_informatsiynih_tehnologiy_navchannya)
- 3. [www.bookzone.com.ua/Дизайн](http://www.bookzone.com.ua/Дизайн)
- 4. [www.knigka.info/category/coreldraw/](http://www.knigka.info/category/coreldraw/)
- 5. [http://www.knigka.org.ua/](http://www.knigka.org.ua/book/)